# **RuleML Intro Examples and More Syntax Details**

Legio **Semantie Web LVC** 

L3

u

Harold Boley\*, NRC IIT e-Business

http://www.dfki.de/~boley

Benjamin Grosof, MIT Sloan http://www.mit.edu/~bgrosof

(with help from Bruce Spencer, Steve Ross-Talbot, Said Tabet, and Gerd Wagner) \* On leave from DFKI GmbH

Presentation for Joint US/EU ad hoc Agent Markup Language Committee Meeting of 29 October 2002

### **RuleML: Markup and Tree**

''The **discount** for <sup>a</sup> *customer* buying <sup>a</sup> *product* is **5.0 percen<sup>t</sup>** if the *customer* is **premium** and the *product* is **regular**.''

**discount(?customer,?product,"5.0 percent")** <sup>←</sup> **premium(?customer) /\ regular(?product);**

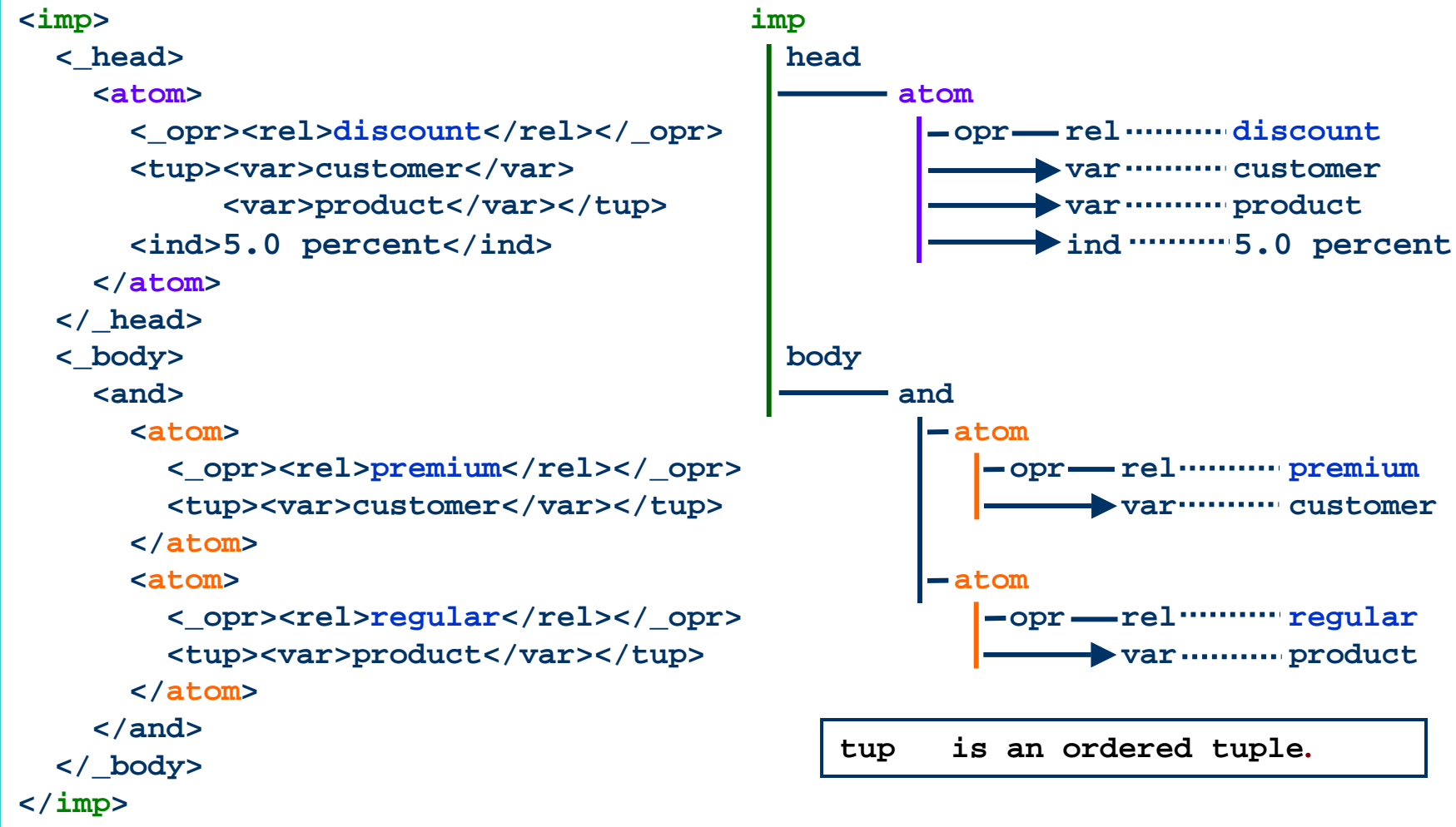

RuleML JC

**1**

### **Non-Positional RuleML Via the Name-Giving Metarole \_r (I)**

The minimal 'metarole' (\_r) representation of the non-positional, RDF-like Jess fact

(automobile (make Ford) (model Explorer) (year 1999))

in RuleML 0.82 with user roles named (n) by XML attributes:

<fact>

<\_head>

<atom>

- <\_opr><rel>automobile</rel></\_opr>
- **<\_r n="make"><ind>Ford</ind></\_r>**
- **<\_r n="model"><ind>Explorer</ind></\_r>**
- **<\_r n="year"><ind>1999</ind></\_r>**
- </atom>

</\_head>

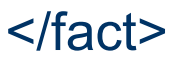

**2**

### **Non-Positional RuleML Via the Name-Giving Metarole \_r (II)**

This 'non-positional RuleML' notation corresponds to the 'positionalized' ruleml-datalog notation

<fact>

- < head>
	- <atom>

<\_opr><rel>automobile</rel></\_opr>

- <ind>Ford</ind>
- <ind>Explorer</ind>
- <ind>1999</ind>
- </atom>
- </\_head>
- </fact>

**3**

בי היו יצי צי ביי על יש היי ואי בי היו יש פו

 RuleML JCif the 'roles' of the make, model, and year positions are remembered somewhere else (signature declaration)

### **From Limited Natural Language to Horn Logic**

#### English-subset Business Rules:

''The **discount** for <sup>a</sup> *customer* buying <sup>a</sup> *product* is **5.0 percent** if the *customer* is **premium** and the *product* is **regular**.''

''The **discount** for <sup>a</sup> *customer* buying <sup>a</sup> *product* is **7.5 percent** if the *customer* is **premium** and the *product* is **luxury**.''

#### Prolog-like formalization (syntax generated from XML):

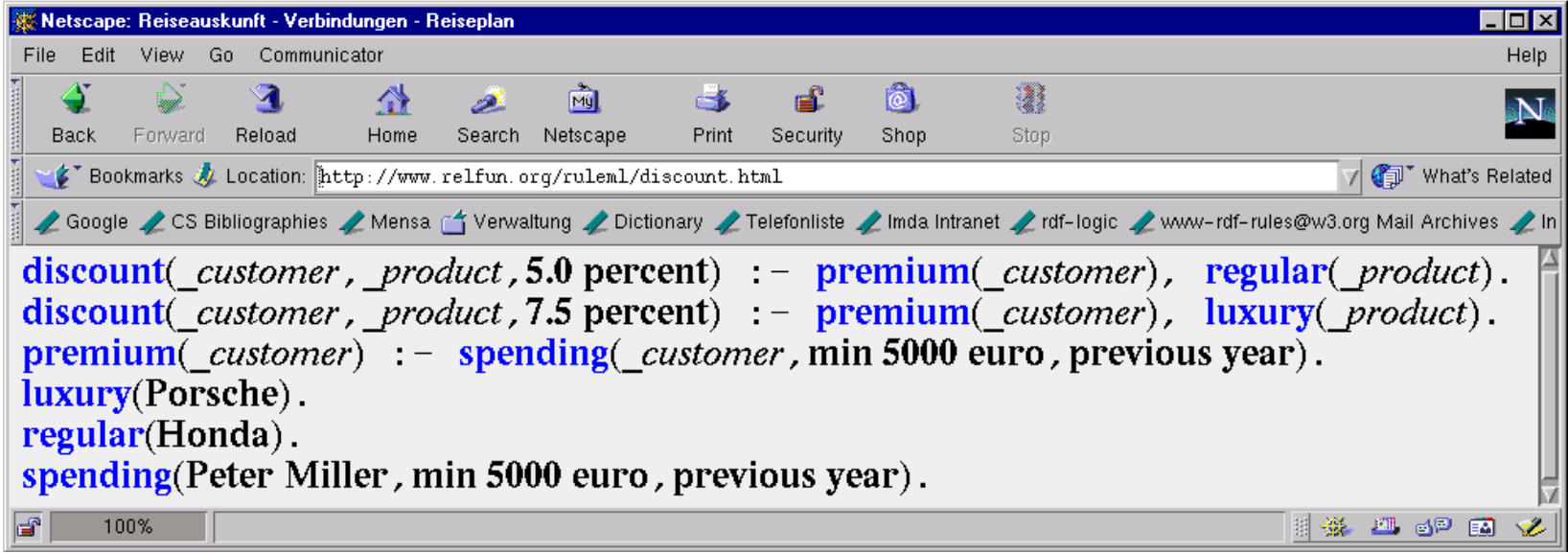

**. . .**

## **Structure of the RuleML DTD Hierarchy**

- Our system of DTDs (current version: 0.8) uses a modularization approach similar to XHTML in order to **accomodate** the various **rule subcommunities**
- The evolving hierarchy of RuleML DTDs forms <sup>a</sup>*partial order* with **ruleml** as the greatest element (a **ruleml**-rooted DAG) -- many 'smallest' elements
- Each DTD node in the hierarchy (conformance "lattice") corresponds to a specific RuleML sublanguage, **syntactically and semantically**:
	- 'Union' (*join*) of sublanguages reached via outgoing links: to smaller or equal nodes below
	- 'Intersection' (*meet*) of sublanguages via incoming links: from greater or equal nodes above

### **Each DTD/XSD is fairly short – a few pages -- e.g., Situated Courteous**

**(from SweetRules v1)** <!-- SCLP RuleML DTD, Monolith Uncommented version v13 of 2001-12 --> <!ENTITY % URI "CDATA"> <!ENTITY % bool "yes|no"> <!ELEMENT rulebase ( (\_rbaselab, (imp | fact | mutex | sens | effe)\*) | (imp | fact | mutex | sens | effe)+, \_rbaselab?) )> <!ATTLIST rulebase direction (forward | backward | bidirectional) "bidirectional"> <!ELEMENT \_rbaselab (ind | cterm)> <!ELEMENT imp ( (\_head, ((\_body,\_rlab?) | (\_rlab,\_body?))? ) | (\_body, ((\_head,\_rlab?) | (\_rlab,\_head))) | (\_rlab,((\_head,\_body?) | (\_body,\_head))) )> <!ELEMENT \_rlab (ind | cterm) > <!ELEMENT fact ( (\_rlab,\_head) | (\_head,\_rlab?) )> <!ELEMENT \_head (clit | atom | andh)> <!ELEMENT \_body (fclit | atom | clit | flit | andb | orb | and)> <!ELEMENT andb ((fclit | atom | clit | flit | andb | orb)\*)> <!ELEMENT orb ((fclit | atom | clit | flit | andb | orb), (fclit | atom | clit | flit | andb | orb)+)> <!ELEMENT andh ((clit | atom | andh), (clit | atom | andh)+)> <!ELEMENT and ((atom | and)\*)>  $\leq$ !ELEMENT clit ((\_opr, (ind | var | cterm)\*) | ((ind | var | cterm)+, \_opr))> <!ATTLIST clit cneg (%bool;) #IMPLIED>  $\leq$ !ELEMENT fclit ((\_opr, (ind | var | cterm)\*) | ((ind | var | cterm)+, \_opr))> <!ATTLIST fclit cneg (%bool;) #IMPLIED> <!ATTLIST fclit fneg (%bool;) #IMPLIED> <!ELEMENT flit ((\_opr, (ind | var | cterm)\*) | ((ind | var | cterm)+, \_opr))> <!ATTLIST flit fneg (%bool;) #IMPLIED>  $\leq$ !ELEMENT atom ((\_opr, (ind | var | cterm)\*) | ((ind | var | cterm)+, \_opr))> <!ELEMENT \_opr (rel)> <!ELEMENT rel (#PCDATA)> <!ATTLIST rel href %URI; #IMPLIED> <!ELEMENT var (#PCDATA)> <!ELEMENT ind (#PCDATA)> <!ATTLIST ind href %URI; #IMPLIED>  $\leq$ !ELEMENT cterm ((\_opc, (ind | var | cterm)\*) | ((ind | var | cterm)+, \_opc))> <!ELEMENT \_opc (ctor)> <!ELEMENT ctor (#PCDATA)> <!ATTLIST ctor href %URI; #IMPLIED>

RuleML JC

#### **Situated Courteous DTD, cont'd**

<!-- syntax for courteous and situated follows --->

<!ELEMENT mutex ((\_oppo, \_mgiv?) | (\_mgiv, \_oppo))> <!ELEMENT \_oppo (ando)> <!ELEMENT \_mgiv (fclit | andb | orb)> <!ELEMENT ando (clit, clit)>

<!ENTITY % bind "bound|free"> <!ELEMENT sens ((\_opr, ((\_aproc, \_modli?) | (\_modli,\_aproc))) | (\_aproc, ((\_opr,\_modli?) | (\_modli,\_opr))) | (\_modli,((\_aproc,\_opr) |<br>(\_opr,\_aproc))) )> <!ELEMENT effe ((\_opr, \_aproc) | (\_aproc, \_opr))> <!ELEMENT \_aproc (jproc | uproc)> <!ELEMENT uproc (#PCDATA)> <!ATTLIST uproc href %URI; #IMPLIED> <!ELEMENT jproc ((clas, ((meth, path?) | (path, meth))) | (meth, ((clas, path?) | (path, clas))) |  $(path, ((meth, clas) | (clas, meth)))$ <!ELEMENT path (#PCDATA)> <!ATTLIST path href %URI; #IMPLIED> <!ELEMENT clas (#PCDATA)> <!ATTLIST clas href %URI; #IMPLIED> <!ELEMENT meth (#PCDATA)> <!ATTLIST meth href %URI; #IMPLIED> <!ELEMENT \_modli ((bmode)\*)> <!ELEMENT bmode EMPTY><!ATTLIST bmode val (%bind;) "free">

### **More: Pointers**

• RuleML DTD 0.8, a system of DTDs, is available at http://www.dfki.de/ruleml/indtd0.8.html; sample rulebases at http://www.dfki.de/ruleml/0.8/exa, use cases at http://www.dfki.de/ruleml/library